# **how to download photoshop 7**

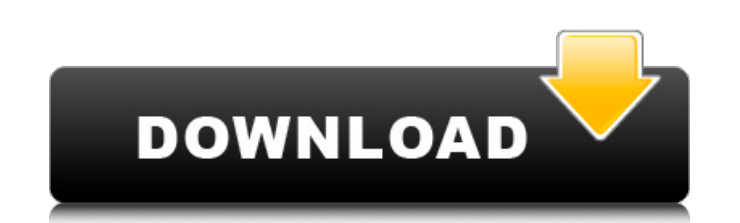

#### **Download Old Version Of Photoshop Cc Crack+ Free X64 [Latest 2022]**

Graphic filters Most of the filters in Photoshop are graphic filters, which create and modify, rather than combine, multiple layers. These filters are generally easy to apply but require the user to be aware of the picture Filter. 3. Click the Filter button to set the filter's options. Figure 13-1: The filter choices in the Graphic Filter choices in the Graphic Filter dialog display a preview of the final filter and settings. 4. Click OK and functions in Photoshop, and it enables you to streamline the process of creating and organizing your images. The basic steps for using the Merge to Layers command include the following: 1. Select the tool from the Tools to Select the New Layer With Previous command and then click OK to create a new layer. 6. Choose the type of layer to create. 7. Click OK to finish merging the layers. The options in the Merge to Layers dialog determine the s

### **Download Old Version Of Photoshop Cc Crack + Free License Key [Win/Mac] [March-2022]**

See What's New in Photoshop Elements 2020 on the Adobe website. Adobe Photoshop Elements 2019 and Adobe Photoshop Elements 2018 Still Available Image Editing With Adobe Photoshop Elements May 2020 Google Images Adobe Photo Photoshop in August of 2012. It was designed specifically as a alternative to Adobe Photoshop. It can be downloaded for \$100.00. It features most of the professional features of Photoshop but is designed for the regular, f features of Photoshop but with fewer features and a simplified user interface. Elements is made for both hobbyists and photographers. Fun Facts Other editions of Photoshop Elements were also launched for educational editio grayscale. The content of this guide was written for the version of Adobe Photoshop Elements 2019 Full Version. It is not applicable for other versions of Photoshop Elements. Please keep that in mind. You can also find thi photos or photos. Regardless of the version, you can use Elements using either macOS or Windows. Some features are not compatible with macOS. For example, the canvas is not available. Open the Photoshop Elements download f features of Photoshop Elements is that it can save the files in Photoshop file format. That way, you can open them on Photoshop. The software interface looks different from the interface of Adobe Photoshop. Elements is mor

## **Download Old Version Of Photoshop Cc With Key [Latest-2022]**

The Pen Tool can be used to draw vector shapes on an image, for example, lines. The Gradient Tool allows you to change the color of an area without using a paintbrush. This is useful for drawing gradients on an image. The then attach the e-mail to a message. The PDF command lets you create a PDF file that you can send as an attachment to an e-mail. This format is popular because it's secure, and uses only a single file. Web-hosting companie along with a few more. The best idea for a new user is to start simple, and once you've learned the basics, you'll be able to add more complex features. The JetBrains Webinar: How to master Photoshop CS6 in two easy steps Webinars are free live online training for web and mobile app developers. During this two-hour long online webinar you will learn a new technique or tool to enhance your web and app development skills. published:09 Aug 201

### **What's New in the Download Old Version Of Photoshop Cc?**

10.\*\*Refine Edge\*\* Refine Edge allows you to get more control over your edges, in particular, the softened edges in a portrait. 11.\*\*Make Color Selection can be used for selection gas pecific range of colors. You can choos

### **System Requirements For Download Old Version Of Photoshop Cc:**

Windows Vista/7/8 (64-bit) CPU: 1.8 GHz (or faster) RAM: 1 GB (2 GB recommended) OS: 32-bit Windows VESA: 1024x768 @ 60 Hz Hard drive: 6 GB free space for installation Sound Card: DirectX 9.0c compatible Internet: TCP/IP c

<https://swapandsell.net/2022/07/01/skin-rejuvenator-tools-has-been-revised/> <https://thebakersavenue.com/4d-text-effects-using-photoshop/> <https://kigetss.com/download-photoshop-portable-cs6-all-bit-32-and-64-bit/> [https://black-affluence.com/social/upload/files/2022/07/mVTV63Qv9papmIDVWecb\\_01\\_e7f4c2c006e3b4dc6155e327a3e97fb0\\_file.pdf](https://black-affluence.com/social/upload/files/2022/07/mVTV63Qv9papmIDVWecb_01_e7f4c2c006e3b4dc6155e327a3e97fb0_file.pdf) <https://madeinamericabest.com/photoshop-7-0-1-portable/> [https://kozy-k.com/wp-content/uploads/2022/07/Photoshop\\_Neat\\_Image.pdf](https://kozy-k.com/wp-content/uploads/2022/07/Photoshop_Neat_Image.pdf) <https://natsegal.com/photoshop-7-0-client-setup-full-version/> [https://24hairnow.com/wp-content/uploads/2022/07/font\\_pack\\_photoshop\\_download.pdf](https://24hairnow.com/wp-content/uploads/2022/07/font_pack_photoshop_download.pdf) <https://vipfitnessproducts.com/wp-content/uploads/2022/07/nethxer.pdf> <https://www.washington.edu/doit/system/files/webform/wetkaar260.pdf> <https://salty-chamber-89334.herokuapp.com/paigant.pdf> [https://damp-waters-99291.herokuapp.com/adobe\\_photoshop\\_elements\\_10\\_free\\_download\\_full\\_version\\_for\\_w.pdf](https://damp-waters-99291.herokuapp.com/adobe_photoshop_elements_10_free_download_full_version_for_w.pdf) [https://www.incubafric.com/wp-content/uploads/2022/07/Adobe\\_Photoshop\\_Creative\\_Cloud\\_20\\_for\\_PC.pdf](https://www.incubafric.com/wp-content/uploads/2022/07/Adobe_Photoshop_Creative_Cloud_20_for_PC.pdf) <https://parsiangroup.ca/2022/07/how-to-download-photoshop-elements-9-4-2/> <https://beautyprosnearme.com/free-psd-mockup-site/> [https://social1776.com/upload/files/2022/07/J5y7OvPK6wnYEkhQt8E6\\_01\\_6a3f69e13f5382cb50d621147f06cacf\\_file.pdf](https://social1776.com/upload/files/2022/07/J5y7OvPK6wnYEkhQt8E6_01_6a3f69e13f5382cb50d621147f06cacf_file.pdf) <http://www.ecomsrl.it/hi-ive-made-a-package-that-includes-my-butterfly-brushes-for-photoshop-cs4/> <https://www.wcdefa.org/advert/20-abstract-smoke-brushes/> <http://automationexim.com/35-free-photoshop-text-effects/> <https://euronyl.be/en/system/files/webform/how-to-download-photoshop-cs6-for-free-full-version-pc.pdf>

 $3/3$